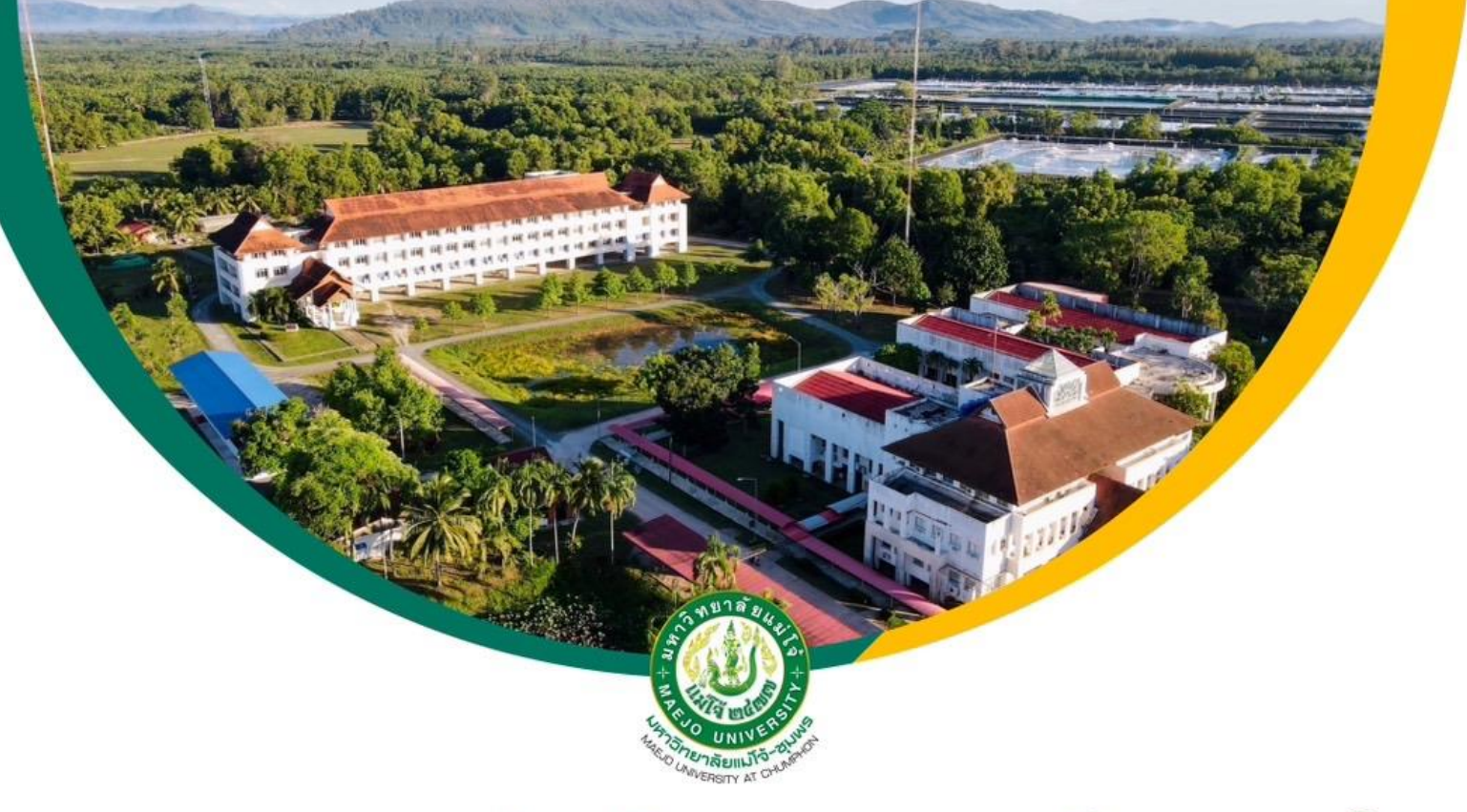

# รายงานการประเมินคุณภาพการศึกษาภายใน ตามแนวทางการประกันคุณภาพการศึกษา **CUPT-QMS Guidelines**

# คณะ มหาวิทยาลัยแม่โจ้–ชุมพร

## มหาวิทยาลัยแม่โจ้ **Maejo University**

**INTERNAL QUALITY ASSURANCE, ACADEMIC YEAR 2023 JULY 2023 - JUNE 2024** 

## **รายงานการประเมินตนเอง ปีการศึกษา 2566 คณะ มหาวิทยาลัยแม่โจ้-ชุมพร มหาวิทยาลัยแม่โจ้**

### **ส่วนที่ 1 [โครงร่างองค์กร](https://erp.mju.ac.th/openFile.aspx?id=NjQ2ODkw&method=inline)**

- P**.1 ลักษณะขององค์กร**
	- **ก. สภาพแวดล้อมขององค์กร**
	- **ข. ความสัมพันธ์ระดับองค์กร**
		- **(1)** โครงสร้างองค์กรและการกำกับดูแล
		- **(2)** ลูกค้าและผู้มีส่วนได้ส่วนเสีย
		- **(3)** ผู้ส่งมอบและคู่ความร่วมมือ

### P**.**2 **สภาวการณ์ขององค์กร: สภาวการณ์เชิงกลยุทธ์ของคณะ**

- ก. สภาพด้านการแข่งขัน
- ข. บริบทเชิงกลยุทธ์
- ค. ระบบการปรับปรุงผลการดำเนินการ
- **ส่วนที่ 2 องค์ประกอบระบบบริหารคุณภาพการศึกษา** CUPT**-**QMS Guidelines
	- C.1 **[ผลและกระบวนการรับสมัครและคัดเลือกผู้เรียน](https://erp.mju.ac.th/openFile.aspx?id=NjQ2ODkx&method=inline)**
	- C**[.2 ผลและกระบวนการจัดการศึกษาของและหลักสูตรต่อผลการเรียนรู้และความต้องการจำเป็นของผู้มี](https://erp.mju.ac.th/openFile.aspx?id=NjQ2ODky&method=inline) [ส่วนได้ส่วนเสีย](https://erp.mju.ac.th/openFile.aspx?id=NjQ2ODky&method=inline)**
	- C**.**3 **[ผลและกระบวนการวิจัยและกระบวนการสร้างสรรค์นวัตกรรม ตามทิศทางการพัฒนาด้านวิจัยและเพื่อ](https://erp.mju.ac.th/openFile.aspx?id=NjQ2ODkz&method=inline) [ผู้เรียน](https://erp.mju.ac.th/openFile.aspx?id=NjQ2ODkz&method=inline)**
	- C**.**4 **[ผลและกระบวนการบริการวิชาการตามทิศทางการพัฒนาด้านบริการวิชาการแก่ชุมชนและเพื่อผู้เรียน](https://erp.mju.ac.th/openFile.aspx?id=NjQ2ODk0&method=inline)**
	- C**.**5 **[ผลและกระบวนการทำนุบำรุงศิลปะและวัฒนธรรมเพื่อให้สอดคล้องหรือบูรณาการกับพันธกิจอื่นของ](https://erp.mju.ac.th/openFile.aspx?id=NjQ2ODk1&method=inline) [สถาบัน](https://erp.mju.ac.th/openFile.aspx?id=NjQ2ODk1&method=inline)**
	- C**.**6 **[ผลและกระบวนการบริหารทรัพยากรบุคคล](https://erp.mju.ac.th/openFile.aspx?id=NjQ2ODk2&method=inline)**
	- C**.**7 **[ผลและกระบวนการบริหารจัดการด้านกายภาพ](https://erp.mju.ac.th/openFile.aspx?id=NjQ2ODk3&method=inline)**
	- C**.**8 **[ผลและกระบวนการบริหารจัดการด้านภาวะผู้นำ ธรรมาภิบาล และการตอบสนองผู้มีส่วนได้ส่วนเสีย](https://erp.mju.ac.th/openFile.aspx?id=NjQ2ODk4&method=inline)**
- **ส่วนที่ 3 สรุปผลรายงานผลการประเมินตนเอง**

**[ผลการประเมินตนเอง](https://erp.mju.ac.th/openFile.aspx?id=NjQ2ODk5&method=inline)**

**ข้อมูลพื้นฐาน** [Common Data Set](https://erp.mju.ac.th/openFile.aspx?id=NjQ2OTA0&method=inline) **ของคณะ**